## **Vytěžování dat, cvičení 9: Strojové učení**

Michael Anděl, Miroslav Čepek, Radomír Černoch

November 18, 2014

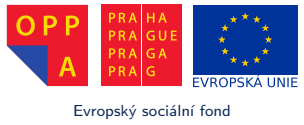

Praha & EU: Investujeme do vaší budoucnosti

*Fakulta elektrotechnická, ČVUT*

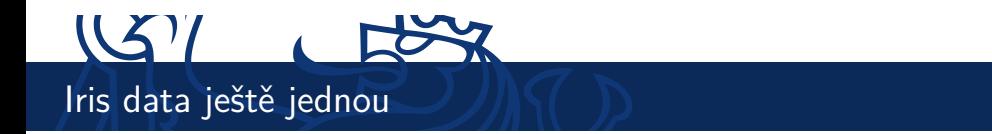

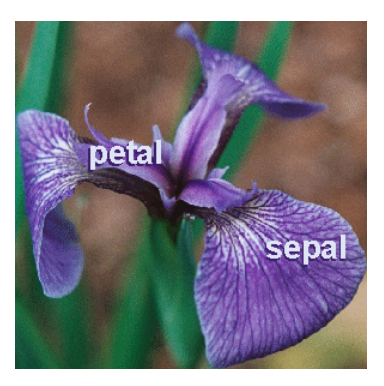

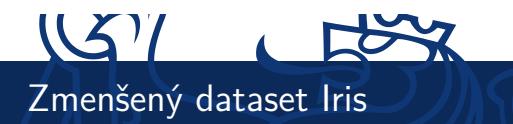

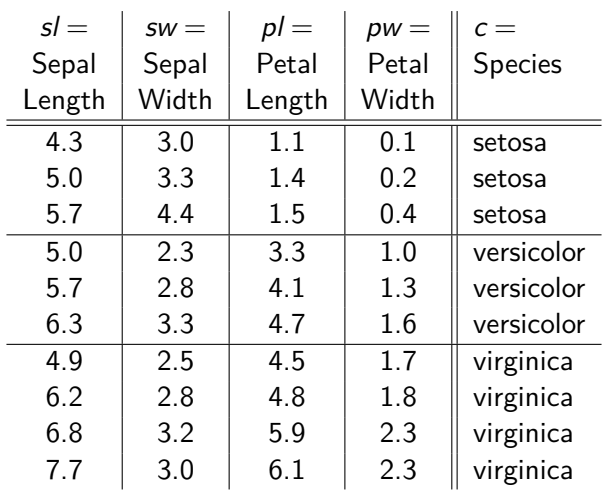

## $US7$ Naïve Bayes

I NB klasifikace počítá pravděpodobnosti třídy, pokud známe hodnoty atributů. Např.

 $p(c = \text{setoza} | s = 5.5, sw = 3.3, p = 4.8, pw = 9.9).$ 

 $\blacktriangleright$  Tuto pravděpodobnost neznáme přímo, pro její výpočet se používá Bayesovo pravidlo:

$$
p(c|s|, sw, pl, pw) = \frac{p(c) \cdot p(s|, sw, pl, pw \mid c)}{p(s|, sw, pl, pw)} \tag{1}
$$

 $\blacktriangleright$  Protože distribuce  $p(sl, sw, pl, pw \mid c)$  má příliš mnoho parametrů, předpokládá se jejich nezávislost ("naivita" NB klasifikátoru):

$$
p(sl, sw, pl, pw \mid c) = p(sl \mid c) \cdot p(sw \mid c) \cdot p(pl \mid c) \cdot p(pw \mid c) . (2)
$$

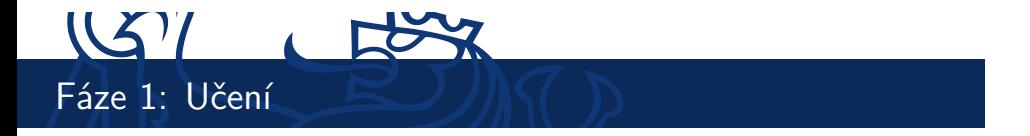

- $\triangleright$  Učení stanovuje parametry Naïve Bayes modelu = distribuce  $p(s|c)$ ,  $p(sw|c)$ ,  $p(p|c)$  a  $p(pw|c)$  a  $p(c)$ .
- ▶ Distribuce p(c) říká, do kterého druhu patří libovolný květ kosatce, aniž bychom znali jakoukoli jeho vlastnost. Dá se říci, že tato distrubuce reprezentuje naše "předsudky". Vypočtěte její parametry (předpokládejte *multinomialní rozdělení* ).
- I Ostatní určují rozložení jednotlivých atributů okvětních lístků pro každý druh kosatce zvlášť. Zachycuje tak vliv "měření". **Vypočtěte** p(*sl | c*) (předpokládejte *normální rozdělení* ).

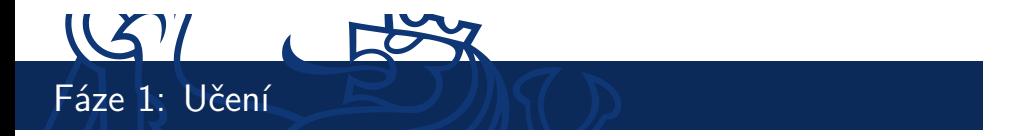

Správné výsledky

$$
p(s|c) = \begin{cases} 3/10 & \text{pro } c = \text{setosa} \\ 3/10 & \text{pro } c = \text{version} \\ 4/10 & \text{pro } c = \text{virginica} \end{cases}
$$
(3)  

$$
p(s|c) = \begin{cases} \mathcal{N}(\mu = 5.0, \sigma = .70) & \text{pro } c = \text{setosa} \\ \mathcal{N}(\mu = 5.7, \sigma = .65) & \text{pro } c = \text{version} \\ \mathcal{N}(\mu = 6.4, \sigma = 1.2) & \text{pro } c = \text{virginica} \end{cases}
$$
(4)

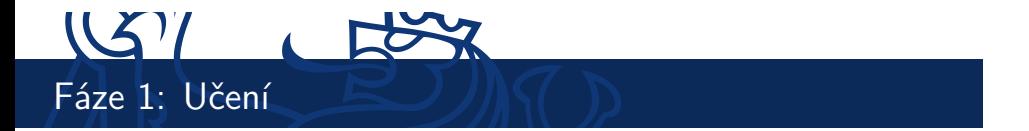

$$
p(sw | c) =\begin{cases} \mathcal{N}(\mu = 3.6, \sigma = .74) & \text{pro } c = \text{setosa} \\ \mathcal{N}(\mu = 2.8, \sigma = .50) & \text{pro } c = \text{versicolor} \\ \mathcal{N}(\mu = 2.9, \sigma = .30) & \text{pro } c = \text{virginica} \end{cases}
$$
(5)  
\n
$$
p(pI | c) =\begin{cases} \mathcal{N}(\mu = 1.3, \sigma = .21) & \text{pro } c = \text{setosa} \\ \mathcal{N}(\mu = 4.0, \sigma = .70) & \text{pro } c = \text{versicolor} \\ \mathcal{N}(\mu = 5.3, \sigma = .79) & \text{pro } c = \text{virginica} \end{cases}
$$
(6)  
\n
$$
p(pw | c) =\begin{cases} \mathcal{N}(\mu = .23, \sigma = .15) & \text{pro } c = \text{setosa} \\ \mathcal{N}(\mu = 1.3, \sigma = .30) & \text{pro } c = \text{versicolor} \\ \mathcal{N}(\mu = 2.0, \sigma = .32) & \text{pro } c = \text{virginica} \end{cases}
$$
(7)

## 151 Fáze 2: Klasifikace

- I Mějme okvětní lístek *sl* = 5*.*5, *sw* = 2*.*4, *pl* = 3*.*7 a *pw* = 1*.*0. O jaký druh kosatců se jedná? (Pro kontrolu: versicolor.)
- I Výpočet je pouze zjednodušením vzorců z úvodu a dosazením:  $p(c | s, sw, pl, pw) =$

$$
= \frac{p(c) \cdot p(sl \mid c) \cdot p(sw \mid c) \cdot p(pl \mid c) \cdot p(pw \mid c)}{p(sl, sw, pl, pw)} = (8)
$$

$$
= \frac{\psi(sl, sw, pl, pw, c)}{p(sl, sw, pl, pw)} = \qquad (9)
$$

$$
= \frac{\psi(s\mathsf{I},\mathsf{sw},\mathsf{pl},\mathsf{pw},\mathsf{c})}{\sum_{c} \mathsf{p}(c) \cdot \mathsf{p}(\mathsf{s}\mathsf{I},\mathsf{sw},\mathsf{pl},\mathsf{pw} \,|\,c)} = \qquad (10)
$$

$$
= \frac{\psi(s\mathsf{l},\mathsf{sw},\mathsf{pl},\mathsf{pw},\mathsf{c})}{\sum_{c}\psi(s\mathsf{l},\mathsf{sw},\mathsf{pl},\mathsf{pw},\mathsf{c})}
$$
(11)

8 / 11 Strojové učení

Fáze 2: Klasifikace

$$
\psi(\mathit{sl}=5.5, \mathit{sw}=2.4, \mathit{pl}=1.4, \mathit{pw}=1.1, \mathit{c}=\mathsf{setoza}) =
$$

= 
$$
p(c = \text{set.})
$$
  
\n $\cdot p(sl = 5.5 | c = \text{set.}) \cdot p(sw = 2.4 | c = \text{set.})$   
\n $\cdot p(pl = 1.4 | c = \text{set.}) \cdot p(pw = 1.1 | c = \text{set.}) = (12)$ 

$$
\mathsf{p}(x | \mu, \sigma) = \frac{1}{\sqrt{2 \pi \sigma^2}} \exp\left(\frac{x - \mu}{\sqrt{2 \sigma^2}}\right)^2
$$
(13)  
=  $\frac{3}{10} \cdot 0.44 \cdot 0.15 \cdot 1.8 \cdot 2.6 \cdot 10^{-7} = \underline{3.1 \cdot 10^{-8}}$ (14)

9 / 11 Strojové učení

Fáze 2: Klasifikace

$$
\psi(..., c = \text{version}) = 5.5 \cdot 10^{-5}; \ \psi(..., c = \text{virginica}) = 1.8 \cdot 10^{-9}
$$

p(c = setoza | ...)=  
= 
$$
\frac{\psi(..., c = \text{version})}{\psi(..., c = \text{set.}) + \psi(..., c = \text{ver.}) + \psi(..., c = \text{vir.})}
$$
 =  
= 0.056% (15)

 $p(c = \text{version} | ...)=99.94\%$  (16)

 $p(c = \text{virginica} | ...)=0.004\%$  (17)

Bingo! Versicolor vyhrává.

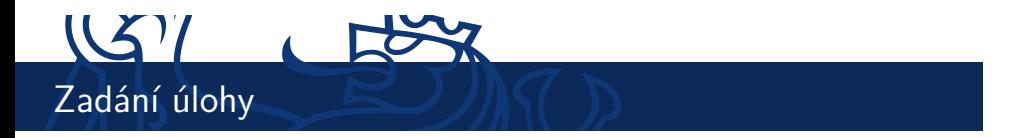

- 1. V prostření Matlab implementujte k-NN klasifikátor a otestujte jej na datasetu "Breast Cancer" 2-fold krosvalidace $^1\!\!$ .
- 2. Zjistěte chybu klasifikátoru zvlášť na trénovací i testovací množině pro hodnoty *k* od 1 do velikosti datasetu. Oba průběhy vyneste do grafu v závislosti na *k*.
- 3. Průběh grafu interpretujte s přihlédnutím k principu fungování algoritmu *k*-NN.

Zdrojové kódy odevzdejte do upload systému samostatně vedle PDF protokolu.